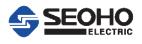

How to connection PC to VD inverter for the Drive Manger Program

## 1) Using a USB to RS232 Converter

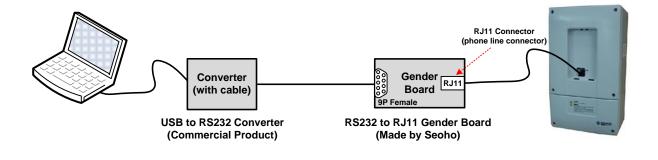

## 2) Using a USB to RS485 Converter

- It is useful that the distance of the PC and inverter is far.
- You can monitor one of the several inverter with one PC without the switched cable.

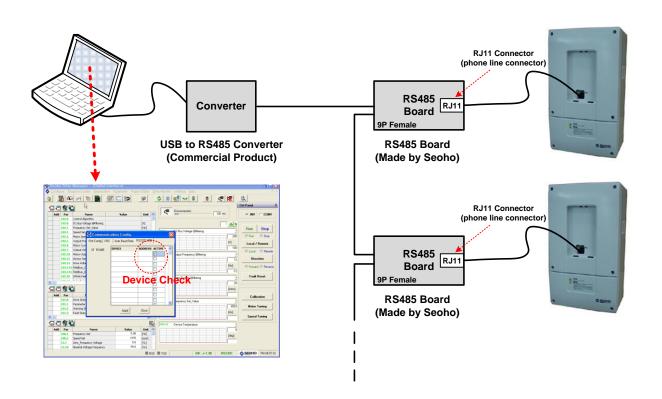